## 國立政治大學 111 學年度第二學期

 $\mathcal{S}$ 

# 迴歸分析(一)期末 R 程式加分考題

Department: 民三 ID: 109209017 Name: 張育嘉

## Subject: **Regression Analysis (I)**

Date: 2023/06/15, Time: 11:00~12:00 (60 minutes)

### 注意事項:

- 1. 本次考題以 R 程式(Rgui 或 RStudio)方式作答,其他程式不允許。
- 2. 考試過程中可查詢書本、教學講義或上網,禁止利用 messenger, IG, Line 等等通訊軟 體。
- 3. 禁止疑似作弊行為。
- 4. 本答案卷上請務必於 R Console 內複制「執行後的程式碼及結果(含圖形)」,於本答案 卷貼上(Courier New, 10點字,白底黑字),不能只有程式碼,不能只有報表。最後,將 每小題之答案(不能只印出報表,要助教去找答案),在小題最後以打字(英文)作答 (Times New Roman, 12 點字,白底黑字)。
- 5. 請依序註明題號: (1)a, (1)b, (2)a 等等。
- 6. 作答完請將此 word 檔存檔,檔名為「學號-姓名-Regression-R-Midterm.docx」(更改成 自己「學號、姓名」)並上傳至 http://ftp.hmwu.idv.tw:8080/login.html?lang=tchinese 或點選教師網站首頁【作業考試上傳區】。
- 7. 帳號: **reg111**,密碼: 上課教室號碼,資料夾: 「**20230615-FinalExam**」
- 8. 如果上傳網站出現「空白頁」,請將滑鼠移至「網址列」後,按「Enter」即可。若再 不行,請換其它瀏覽器(IE/Edge/Firefox/Chrome)
- 9. 上傳檔案無法刪除,若要上傳更新檔,請於主檔名後加「-2」,例如:「學號-姓名-Regression-R-Midterm-2.docx」。

#### **Notes**:

- 1. This is an Open Book exam; you are free to use any materials including laptop, tablet and internets.
- 2. Smart phone and the communication software/APP (e.g., Messenger, IG, LINE, WeChat,..) are prohibited.
- 3. Copy the R codes and the results from R Console and paste it to this answer sheet.
- 4. Change the file name of this answer sheet according to your ID and Full Name. Upload the answer sheet to

http://ftp.hmwu.idv.tw:8080/login.html?lang=tchinese

5. Account: **reg111**, password: classroom number.

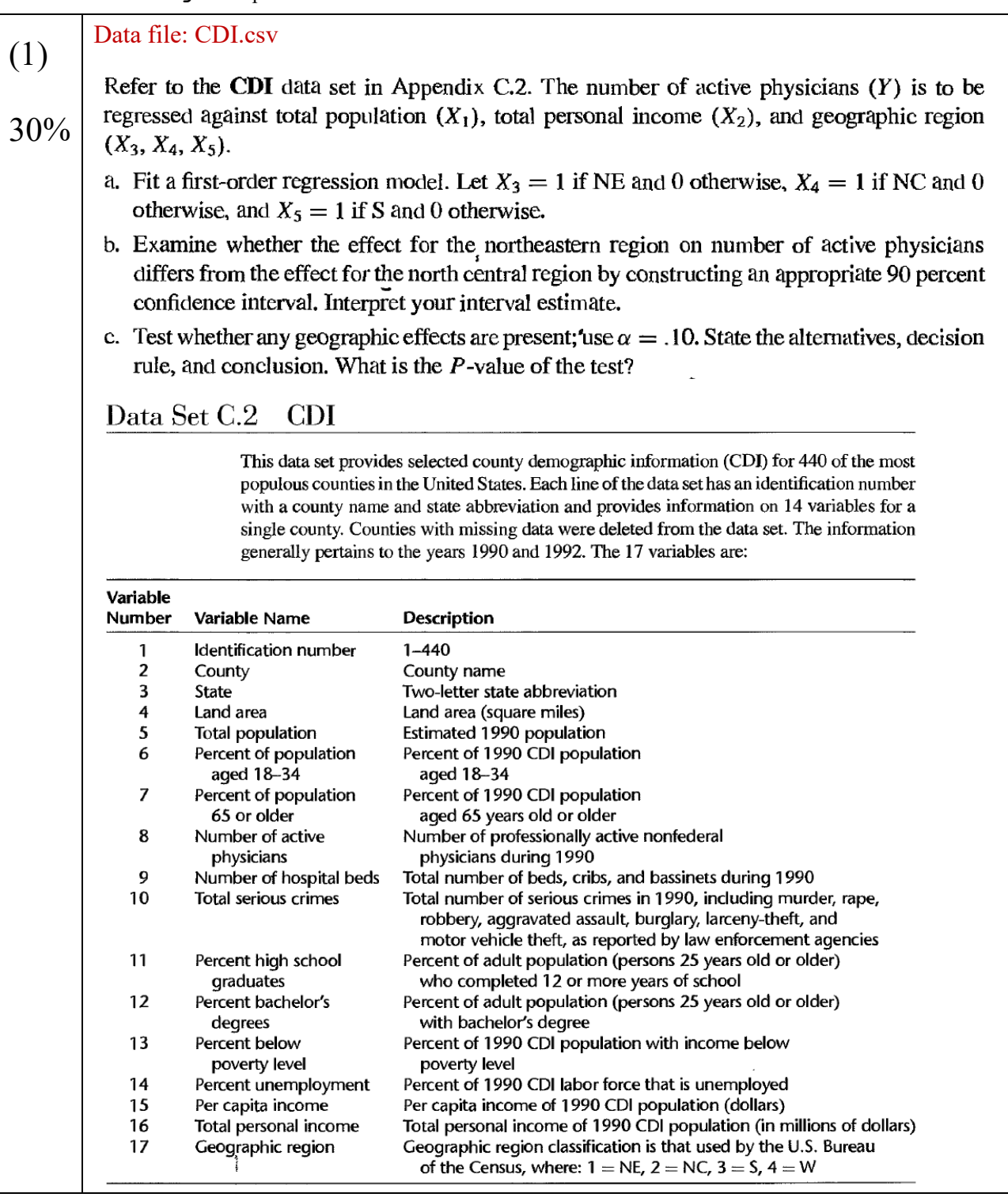

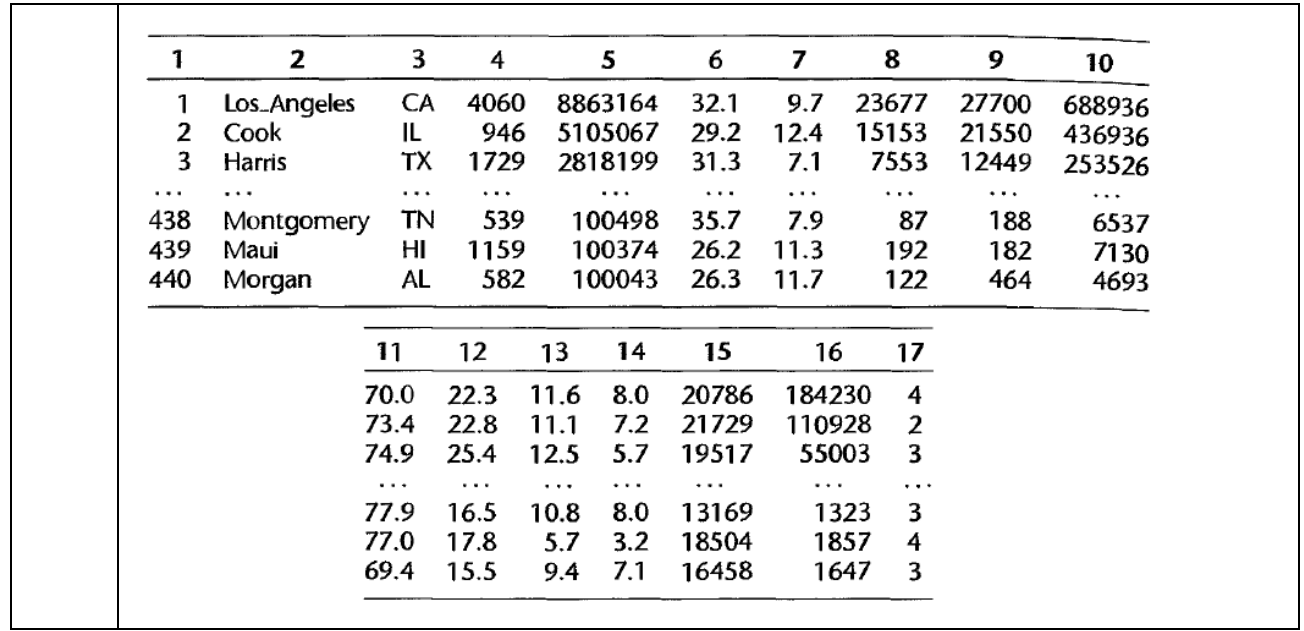

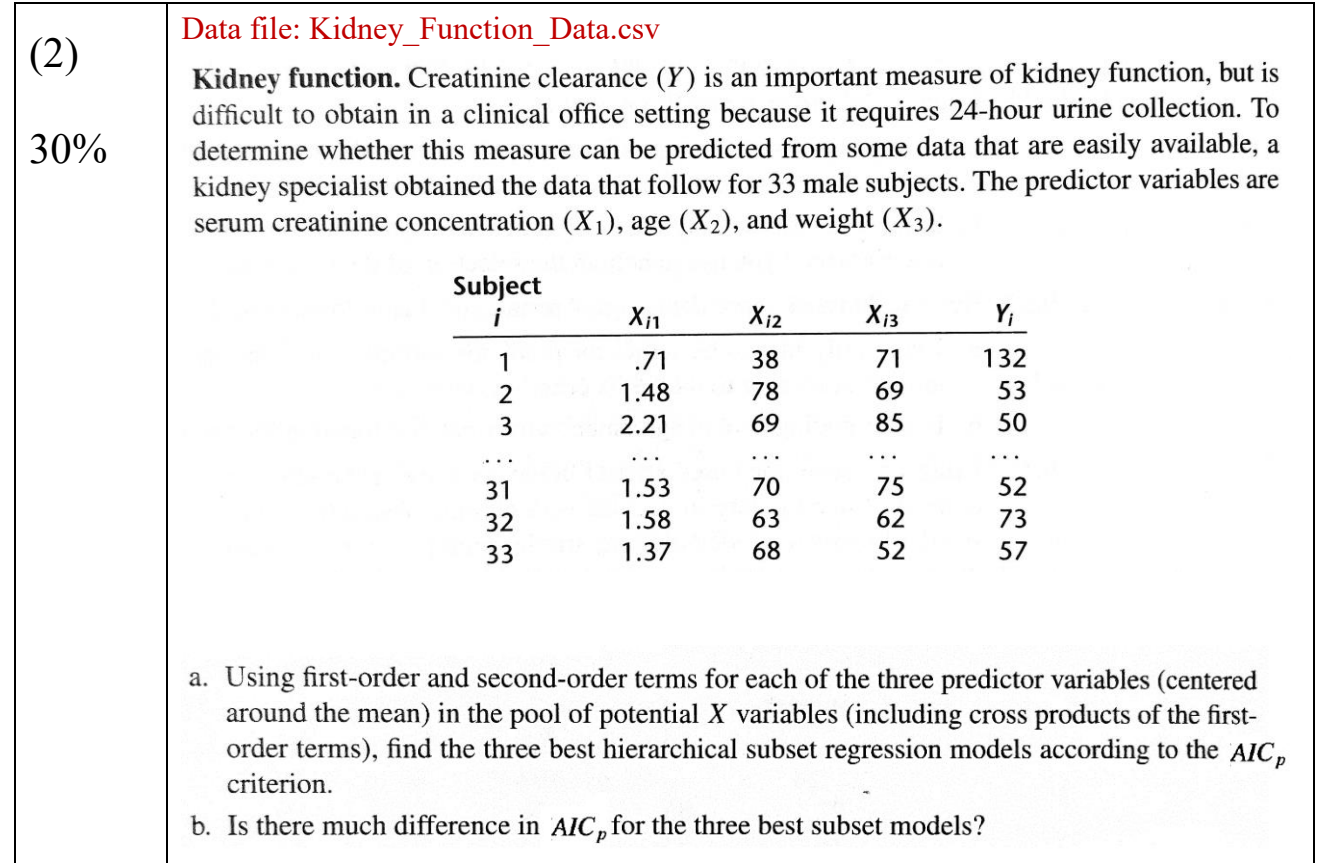

```
(a)
```
 $\div$ 

```
> data<- read.csv("Kidney Function Data.csv")
> new names <- c("x1", "x2", "x3", "y")
> colnames(data) <- new names
> library(MASS)
> library(leaps)
> 
> data$x1_centered <- data$x1 - mean(data$x1)
> data$x2_centered <- data$x2 - mean(data$x2)
> data$x3_centered <- data$x3 - mean(data$x3)
> data$x1_sq <- data$x1_centered^2
> data$x2_sq <- data$x2_centered^2
> data$x3_sq <- data$x3_centered^2
> data$x1x2 <- data$x1_centered * data$x2_centered
> data$x1x3 <- data$x1_centered * data$x3_centered
> data$x2x3 <- data$x2_centered * data$x3_centered
```

```
> potential_variables <- c("x1_\sqrt{2}entered", "x2_centered", "x3_centered", "x1_sq",
"x2_sq", "x^2_sq", "x1x2", "x1x^3", "x2x3")
\geq> subset_models <- regsubs\neqts(y ~ ., data = data[, c("y", potential_variables)],
method = "exhalystive")> 
\geq> aic values <- summary(subset models)$bic
> aic_values
[1] 2.3474429 -0.80178 \sqrt{7} -4.7245314 -9.3833544 -7.1458558 -4.2846350 -0.9592020
2.3957783
(b)
> aic value [1:3][1] 2.347/4429 -0.8017857 \frac{1}{4}.7245314
差距蠻大的
```
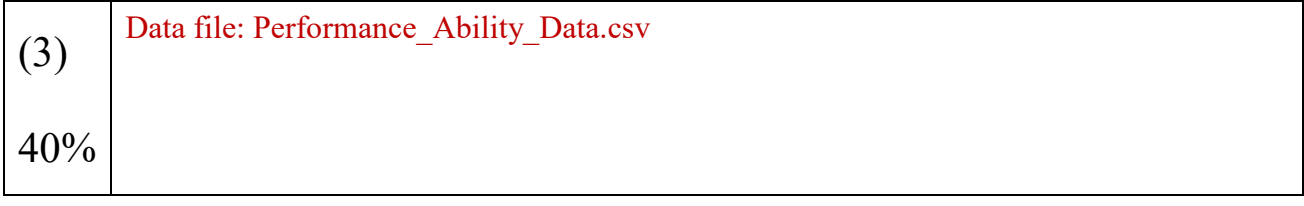

Performance ability. A psychologist conducted a study to examine the nature of the relation, if any, between an employee's emotional stability  $(X)$  and the employee's ability to perform if any, between an employee's emotional stability was measured by a written test for which the higher<br>in a task group (Y). Emotional stability was measured by a written test for which the higher the score, the greater is the emotional stability. Ability to perform in a task group  $(Y = 1$  if able,  $Y = 0$  if unable) was evaluated by the supervisor. The results for 27 employees were: 26 27 25  $\overline{\mathbf{z}}$ 3 i: 1 600 506 432 453 562 474  $\cdots$  $X_i$ :  $\mathbf 0$  $\mathbf{1}$  $\mathbf{1}$  $\pmb{0}$  $\pmb{0}$  $\pmb{0}$  $\cdots$  $Y_i$ : Logistic regression model (14.20) is assumed to be appropriate. a. Find the maximum likelihood estimates of  $\beta_0$  and  $\beta_1$ . State the fitted response function. b. Obtain a scatter plot of the data with both the fitted logistic response function from part (a) and a lowess smooth superimposed. Does the fitted logistic response function appear to fit well? c. Obtain  $exp(b_1)$  and interpret this number. d. What is the estimated probability that employees with an emotional stability test score of 550 will be able to perform in a task group? e. Estimate the emotional stability test score for which 70 percent of the employees with this test score are expected to be able to perform in a task group. (a) +4<sup>(a)</sup><br>>Performance\_Ability\_Data <- read\_csv("Performance\_Ability\_Data.csv",\eader = > new names <- c("y", "x") > colnames(Performance Ability Data) <- new names > model <-  $glm(y \sim x$ , data = Performance Ability Data, family = binomial) > summary(model) Call: glm(formula =  $y \sim x$ , family = binomial, data = Performance Ability Data) Deviance Residuals: Min 1Q Median 3Q Max -1.7740 -0.8961 0.5478 0.8636 1.6595 Coefficients: Estimate Std. Error z value Pr(>|z|)<br>
(Intercept) - 671630 4.377981 - 2.209 0.0272<br>
x 0.017849 0.007862 2.270 0.0232 \*  $(Intercept) - 9.671630 / 4.377981 -2.209 0.0272 *$ x  $\sqrt{0.017849}$  0.007862 2.270 0.0232 \* --- Signif. codes: 0 '\*\*\*' 0.001 '\*\*' 0.01 '\*' 0.05 '.' 0.1 ' ' 1

(Dispersion parameter for binomial family taken to be 1)

 Null deviance: 35.89 on 25 degrees of freedom Residual deviance: 28.75 on 24 degrees of freedom AIC: 32.75

Number of Fisher Scoring iterations: 4

#### B0= -9.671630 B1=0.017849

 $\mathbf{b}$ 

 $p$ ot(Performance Ability Data\$x, Performance Ability Data\$y) pod<br>
Performance\_Ability\_Data\$x, Performance\_Abi<br>
#itted\_prob <- predict(model, type = "response") lines(Performance\_Ability\_Data\$x, fitted\_prob, col = "red") lowess line <- lowess(Performance Ability Data\$x, fitted prob) lines(lowess line, col = "blue")

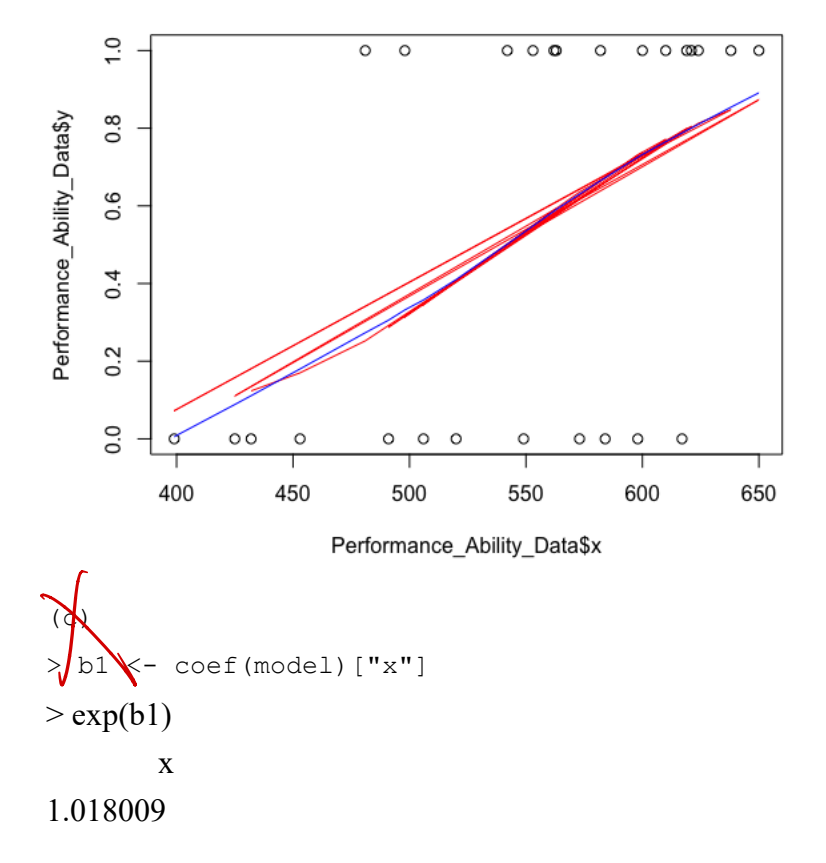